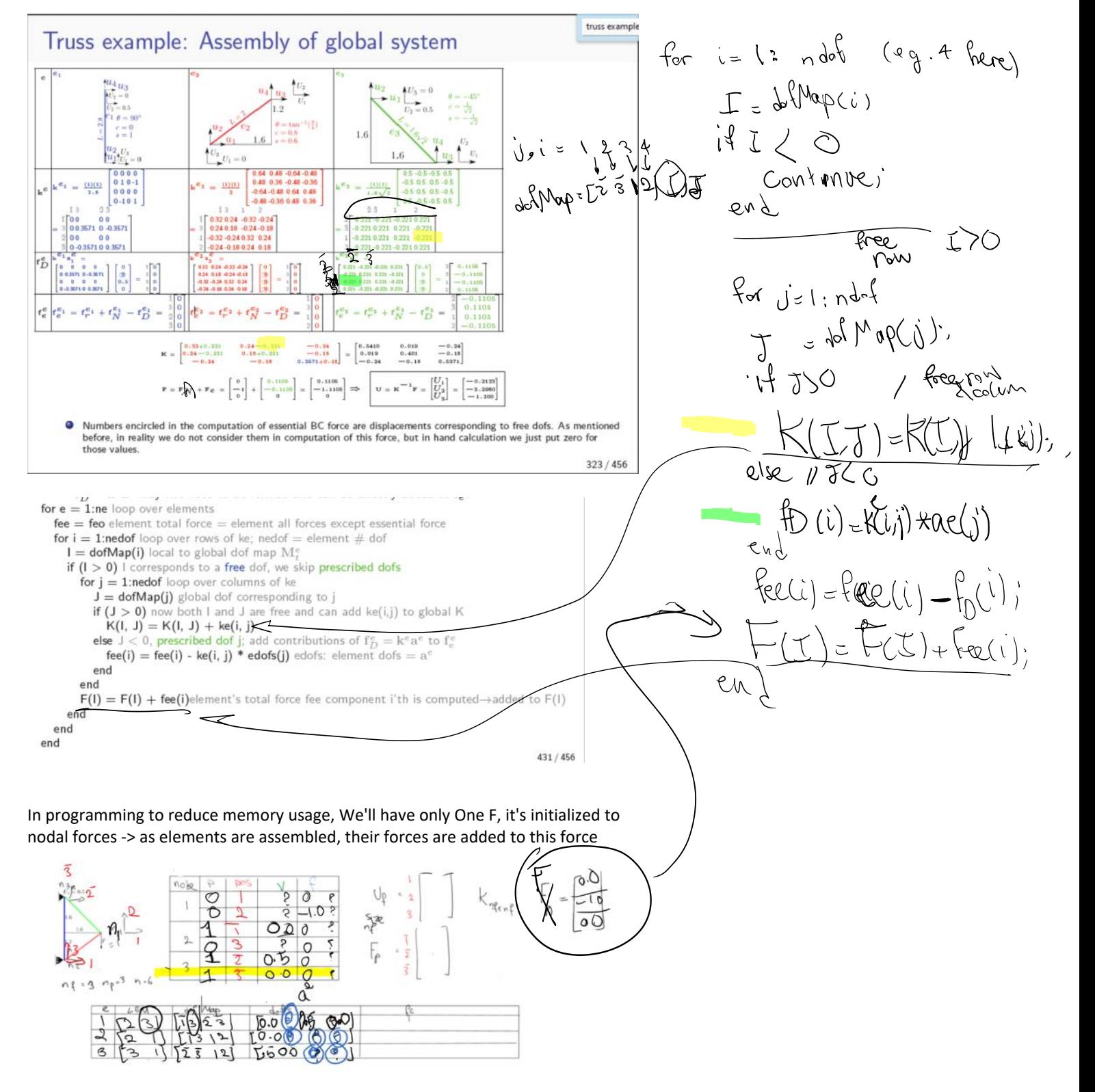

Next step is calculating a:

### Step 12: Solve global (free) dof a from  $Ka = F$

. Two major computational costs during FEM solve are:

- Assembly: Refers to: all node, element, and dof set up; computation of local ke and fee; assembly of those to global system. This step scales linearly versus  $n_e$  (ne)
- **2** Linear algebra solution:  $Ka = F$ : We solve for unknown a. Although conceptually simple, this step is a major source of computational cost. It scales higher than linear versus  $n_e \Rightarrow$  As the problem size increases this term becomes more dominant.
- Solution of  $Ka = F$ :
	- WE DO NOT OBTAIN a from  $a = K^{-1}F$ : We do not invert K.
	- . We only solve the problem for the specific RHS of F.
	- In Comparison  $K^{-1}$  corresponds to the solution of  $Ka = F$  for  $n_f$  RHS of  $F = e_i$ ,  $i = 1, ..., n_f$  where  $n_f$  is the number of rows (and columns) of K.
	- . We employ methods such as LU factorization that computationally only solve the problem for the given RHS F.
	- . We take advantage of the structure of stiffness matrix: symmetry, bandedness, sparsity in choosing the right solution technique.

 $a = k\sqrt{r}$ 

- $\bullet$  order of free dofs affects band of the matrix  $\rightarrow$  various algorithms reorder free dofs such that the matrix band get smaller and the solution cost is optimized.
- . In your term projects you can simply employ simply compute

 $433 / 456$ 

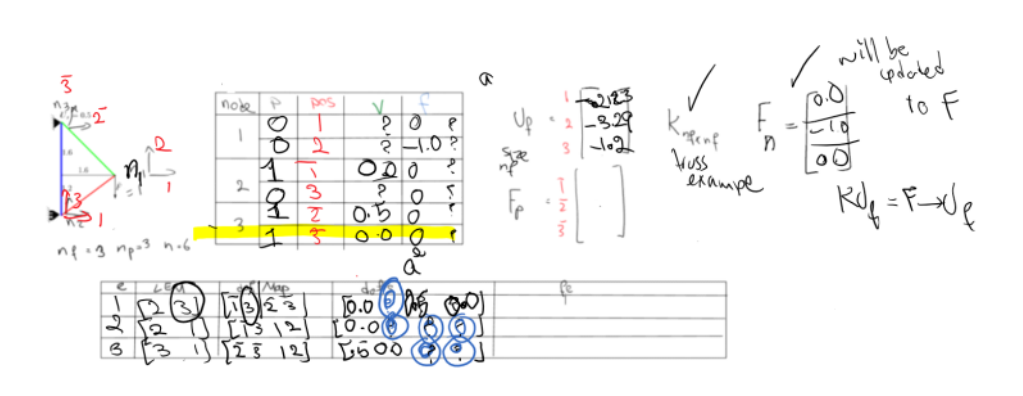

#### Step 13: Assign a to nodes and elements

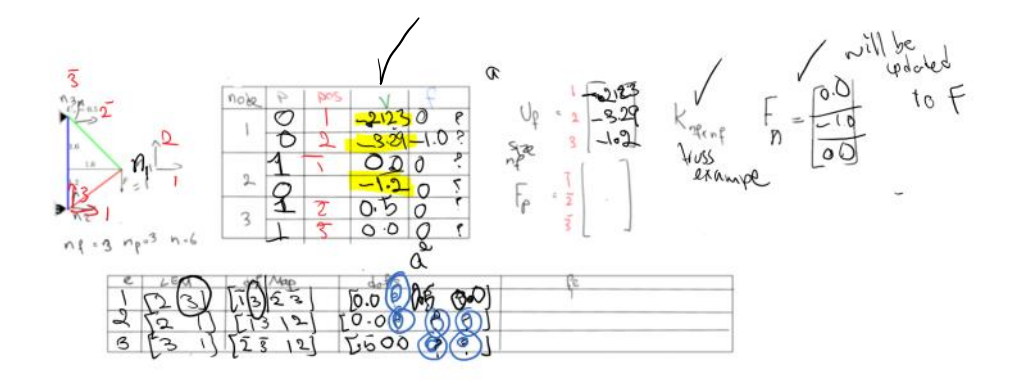

Step 13: Assign a to nodes and elements

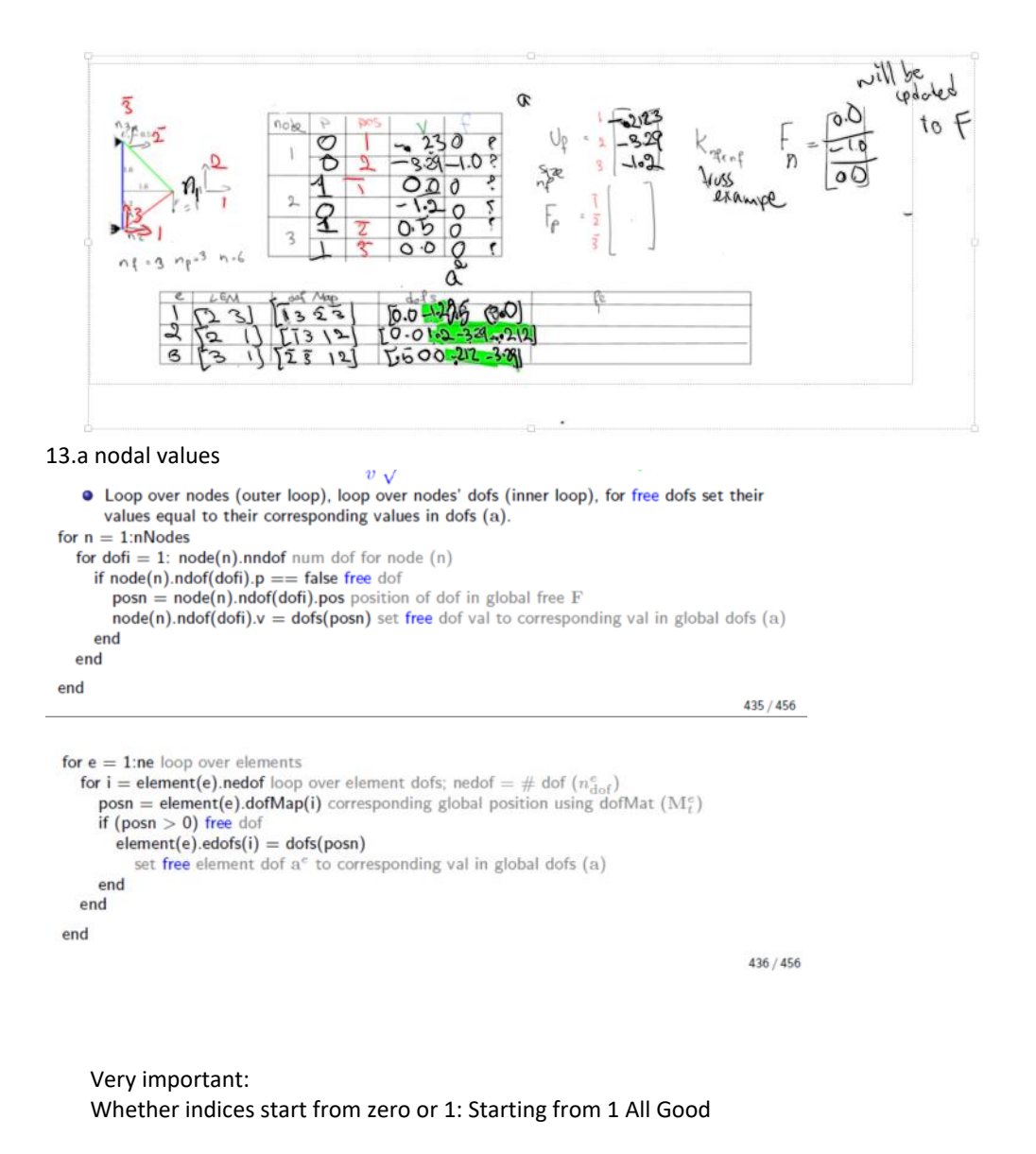

Starting with 0:

In the element dofMap, we would end up with (0, 1, 2, …) for global free dofs (0, 1, 2) and with (-0, -1, -2, -3, ..) for global prescribed dofs (0, 1, ….) so 0 is double used.

My trick is in eDOF I subtract 1 from the prescribed dofs global prescribed dofs (0, 1, 2) will become (-1, -2, -3)

#### Step 14: Compute prescribed dof forces

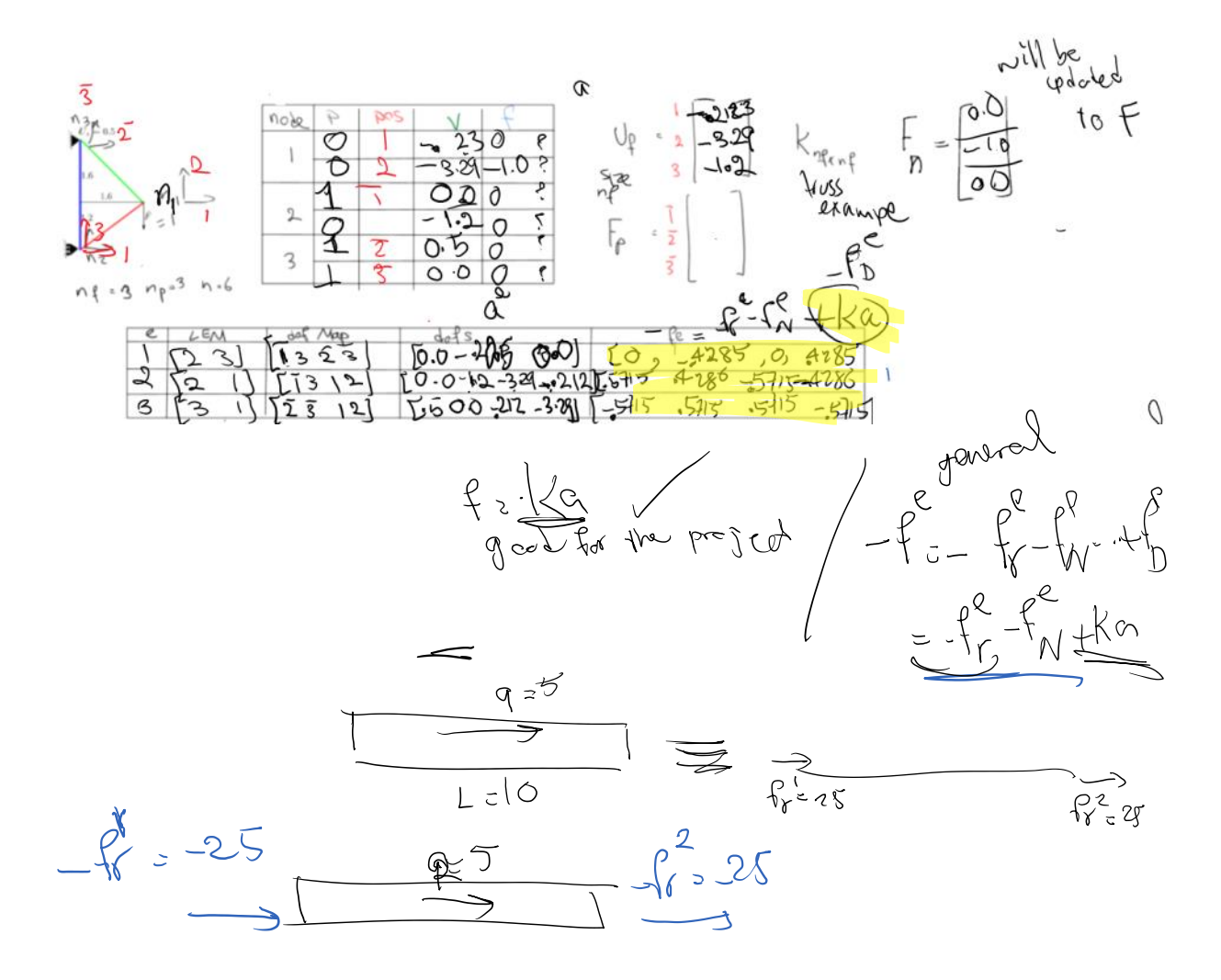

Next, are the support forces OR the forces of the prescribed dofs

# Truss Example: Reaction Forces

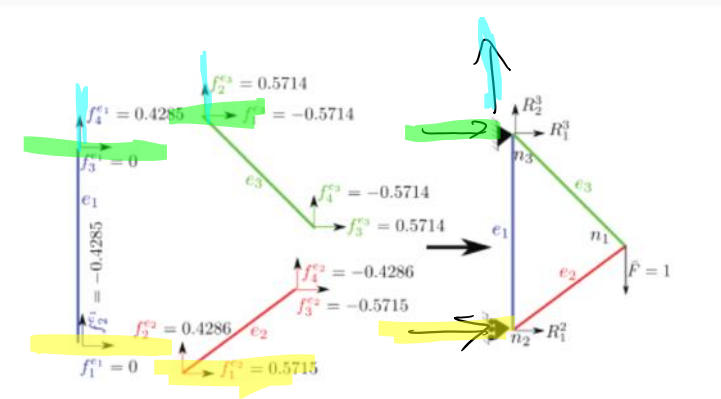

• First, we compute reaction forces by adding up forces from individual elements that contribute to reaction forces:

> $R_1^2 = f_1^{e_1} + f_1^{e_2} = 0 + 0.5715 = 0.5715$  $(397a)$

$$
R_1^3 = f_3^{\text{et}} + f_3^{\text{et}} = 0 + -0.5714 = -0.5714
$$
\n(397b)

$$
R_2^3 = f_4^{e_1} + f_2^{e_3} = 0.4285 + 0.5714 = 0.9999
$$
 (397c)

 $325/456$ 

What we need to do, for each element Loop over its dofs, those that are prescribed, add their forces to the global Fp

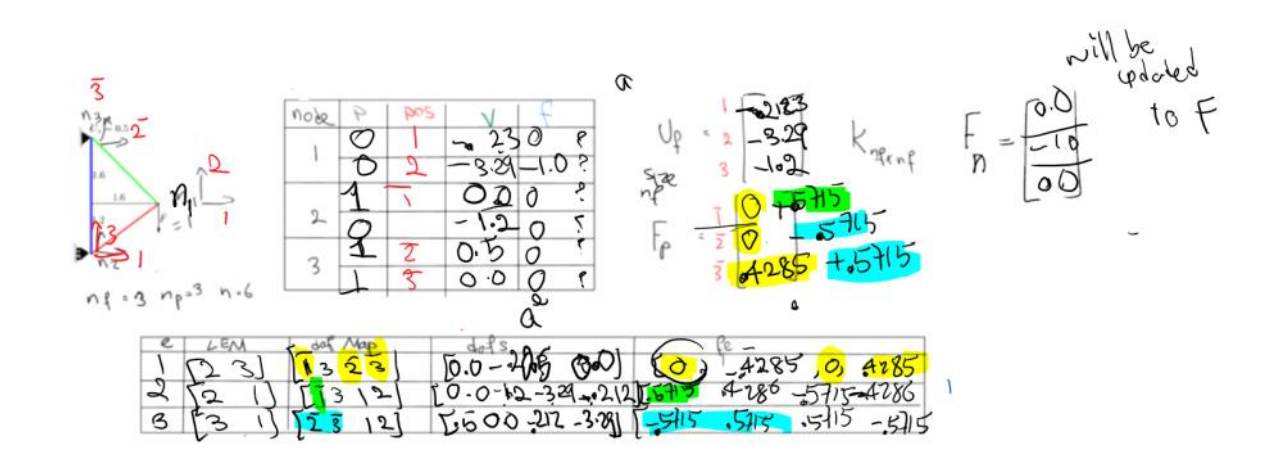

truss examp

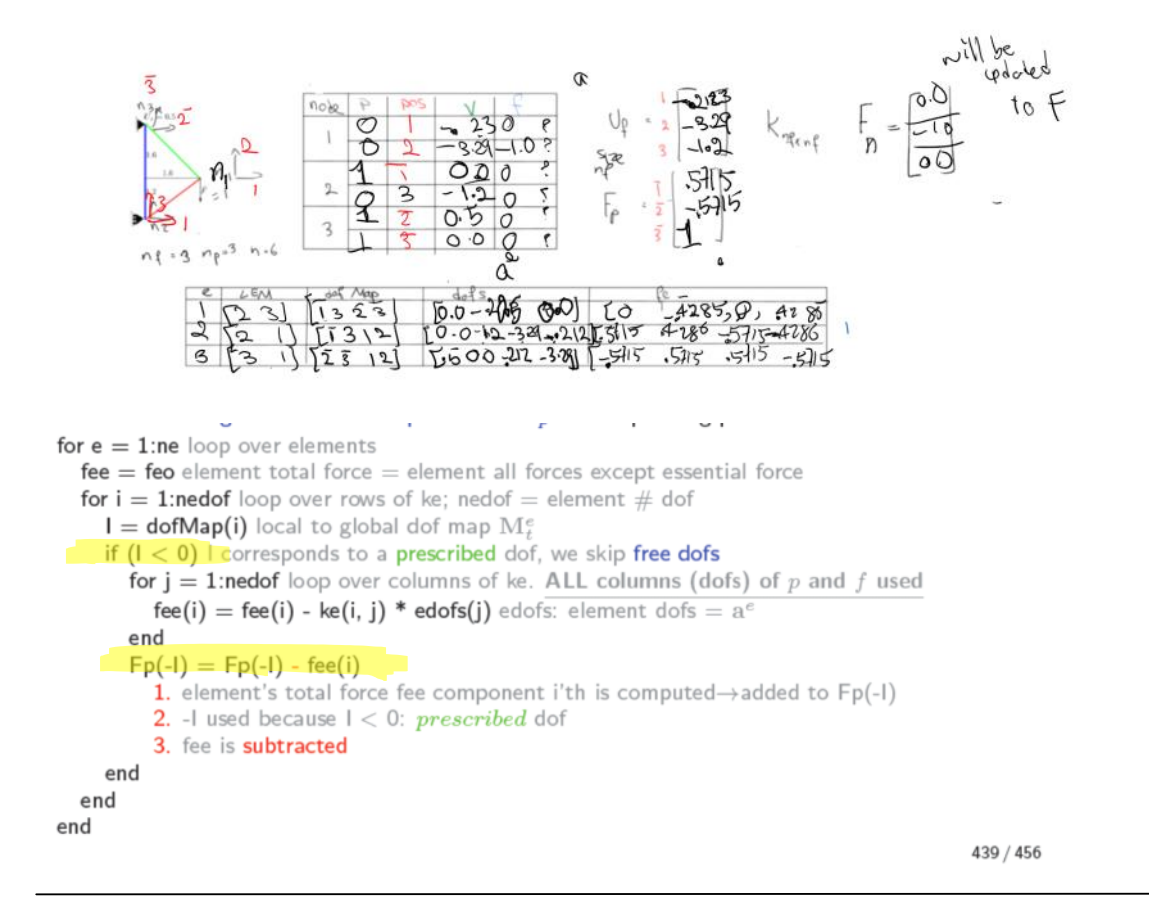

Prescribed nodeal forces in node output

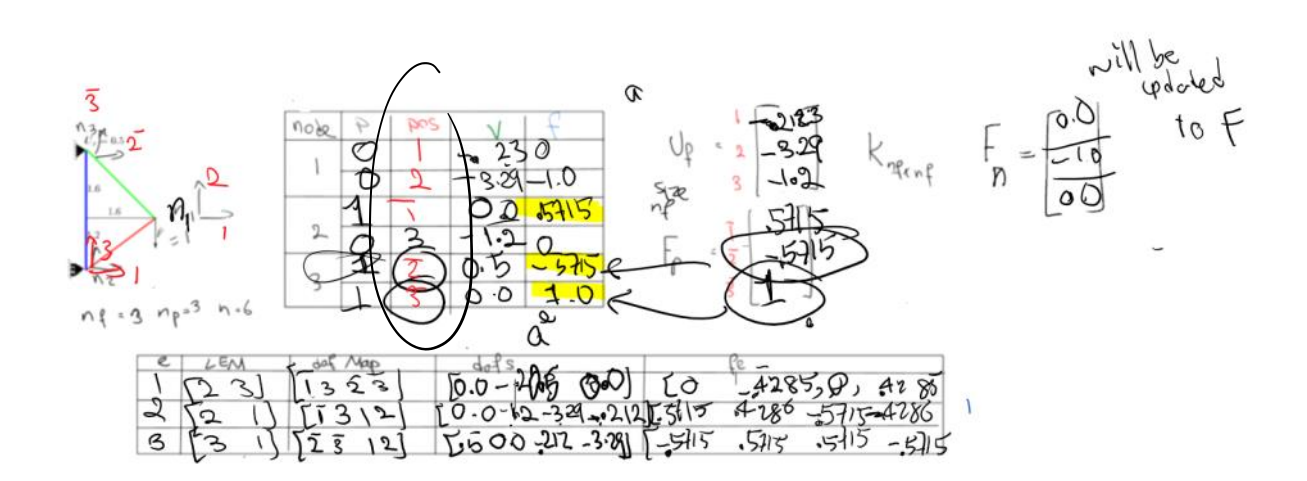

```
for n = 1:nNodes
  for dofi = \frac{1}{2} = node(n).nndof num dof for node (n)
    if node(n).ndof(dofi).p == true prescribed dof
       posn = node(n).ndof(dofi).pos position of dof in global prescribed force F_pnode(n).ndof(dofi).f = Fp(-posn)1. set prescribed dof force to corresponding force in global Fp (F_p)2. posn < 0; prescribed dof
    end
  end
end
```
440 / 456

## Input file format

 $dim 2$ ndofpn 2 Nodes nNodes 3 id crd  $100$  $2\,$  2  $\,$  0  $\,$  $311$ Elements  $ne<sub>3</sub>$ id elementType matID neNodes eNodes 1 3 1 2 1 3 2 3 2 2 3 2 3 3 1 2 1 2 PrescribedDOF np 3 node node\_dof\_index value 1 1 0.01  $120$  $220$ FreeDOFs nNonZeroForceFDOFs 1 node node\_dof\_index value  $3 \t1 \t2.5$ Materials nMat 2 id numPara Paras  $1\ 2\ 100\ 1$ 2 2 200 2

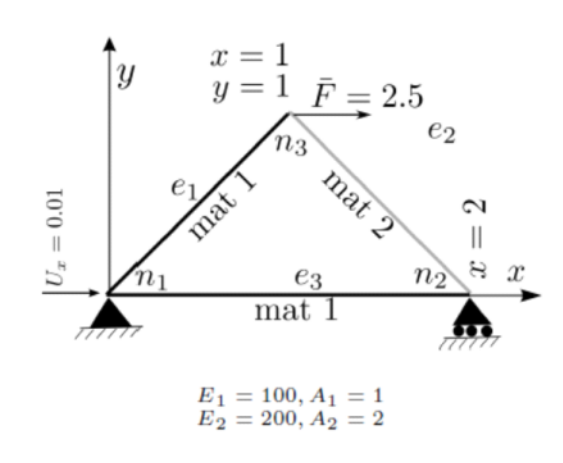

 $453/456$ 

## Output file format

Nodes nNodes 3 id crd values forces position (verbose) prescribed\_boolean(verbose) 100  $a1_1 a1_2$  $F1_1 F1_2$  $-1$   $-2$  (verbose) 1 1 (verbose)  $220$  $a2_1 a2_2$  $F2_1 F2_2$  $1 - 3$  (verbose) 0 1 (verbose)  $a3_1 a3_2$ F3\_1 F3\_2 2 3 (verbose) 0 0 (verbose) Elements ne 3 id elementType forces(verbose) specific output 1 3 fee1\_1 fee1\_2 fee1\_3 fee1\_4 (verbose) Te1  $2<sub>3</sub>$ fee2\_1 fee2\_2 fee2\_3 fee2\_4 (verbose)  $Te2$ 3 3 fee3\_1 fee3\_2 fee3\_3 fee3\_4 (verbose) Te3

frame

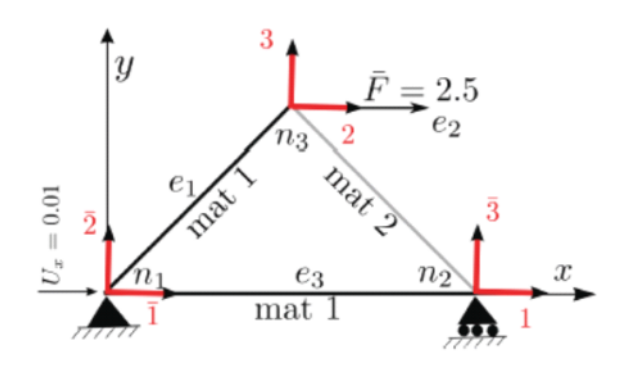

- Ines with (verbose) are only output for verboseOutput  $== 1$ . Obviously (verbose) is not printed in either case and is only printed for clarity here.
- $\bullet$  ai\_j: is value (solution) for node i dof number j;e.g., a3\_1 is x displacement at node 3 ( $x = 1, y = 1$ ).
- $\bullet$  Fi\_j: is force for node i dof number j;e.g., F3\_1 is  $x$ force at node 3 (which should be equal to 2.5, why?)
- $\bullet$  feei\_j: is total force (foe  $+$  fDe) for element i dof number j; e.g., fee $3.1$  is the  $x$  force at its left node (global  $n_1$ ).
- last item of element output is specific to its type.
- $\bullet$ For 2 node bar and truss elements Tei is the axial force in the element.

455 / 456

## Beam Example: Calculation of  $y, \theta, M, V$  within element

- After the solution of global free dofs, they are transferred to elements.
- Once element dofs are know, we have the Displacement in the entire elements:

$$
y(\xi) = N_1^e(\xi)a_1^e + N_2^e(\xi)a_2^e + N_3^e(\xi)a_3^e + N_4^e(\xi)a_4^e.
$$

element shape functions are given in (421).

• Rotation: Obtained by differentiating previous equation w.r.t. x & noting that  $\frac{dx}{d\xi} = \frac{L^e}{2}$ .

$$
\theta(\xi) = \frac{\mathrm{d}y}{\mathrm{d}x}(\xi) = \frac{\frac{\mathrm{d}y}{\mathrm{d}\xi}(\xi)}{\frac{\mathrm{d}x}{\mathrm{d}\xi}(\xi)} = \frac{2}{L^e} \left\{ \frac{\mathrm{d}N_1^e}{\mathrm{d}\xi}(\xi) a_1^e + \frac{\mathrm{d}N_2^e}{\mathrm{d}\xi}(\xi) a_2^e + \frac{\mathrm{d}N_3^e}{\mathrm{d}\xi}(\xi) a_3^e + \frac{\mathrm{d}N_4^e}{\mathrm{d}\xi}(\xi) a_4^e \right\}
$$

• Moment is directly obtained by differentiating the above equation:

$$
M(\xi) = E(\xi)I(\xi)\frac{d^2y}{dx^2}(\xi) = E(\xi)I(\xi)\mathbf{B}^e(\xi)
$$
  
=  $E(\xi)I(\xi)\{B_1^e(\xi)a_1^e + B_2^e(\xi)a_2^e + B_3^e(\xi)a_3^e + B_4^e(\xi)a_4^e\}$  cf. (424) for  $\mathbf{B}^e$ 

• Shear force is obtained by differentiating M w.r.t. x. It's a similar process to deriving  $\theta$ from  $y$  with the difference that if  $EI$  are not constant we need to take it into account. For constant EI we have:

$$
V(\xi) = \frac{dM}{dx}(\xi) = \frac{\frac{dM}{d\xi}(\xi)}{\frac{dx}{d\xi}(\xi)} = \frac{2EI}{L^e} \left\{ \frac{dB_1^e}{d\xi}(\xi) a_1^e + \frac{dB_2^e}{d\xi}(\xi) a_2^e + \frac{dB_3^e}{d\xi}(\xi) a_3^e + \frac{dB_4^e}{d\xi}(\xi) a_4^e \right\}
$$

• To obtain these fields for the entire beam we evaluate these equations for all elements.

374 / 456